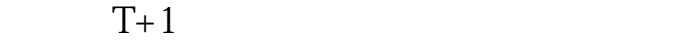

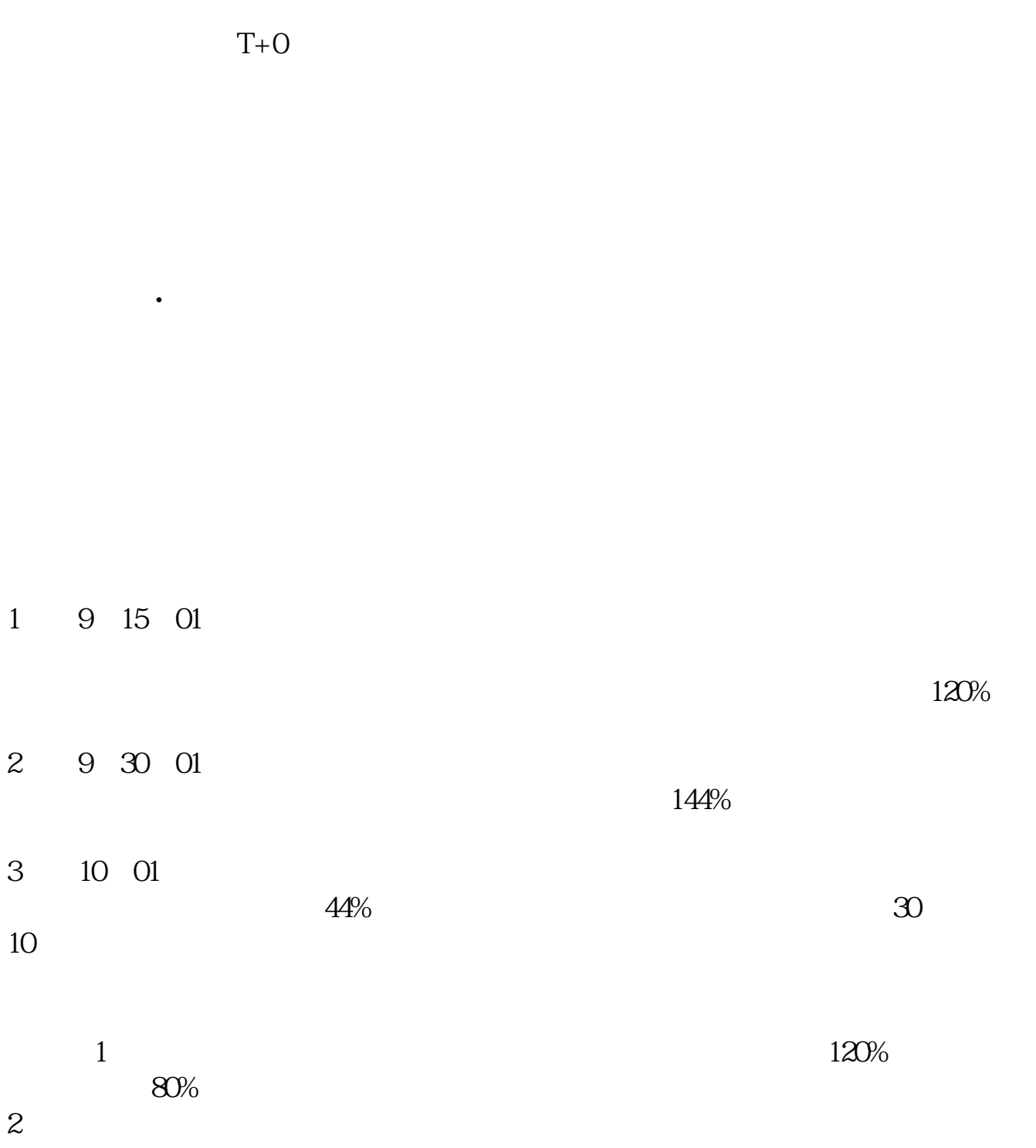

**壹网壹创股票如何买.股票.怎么买-股识吧**

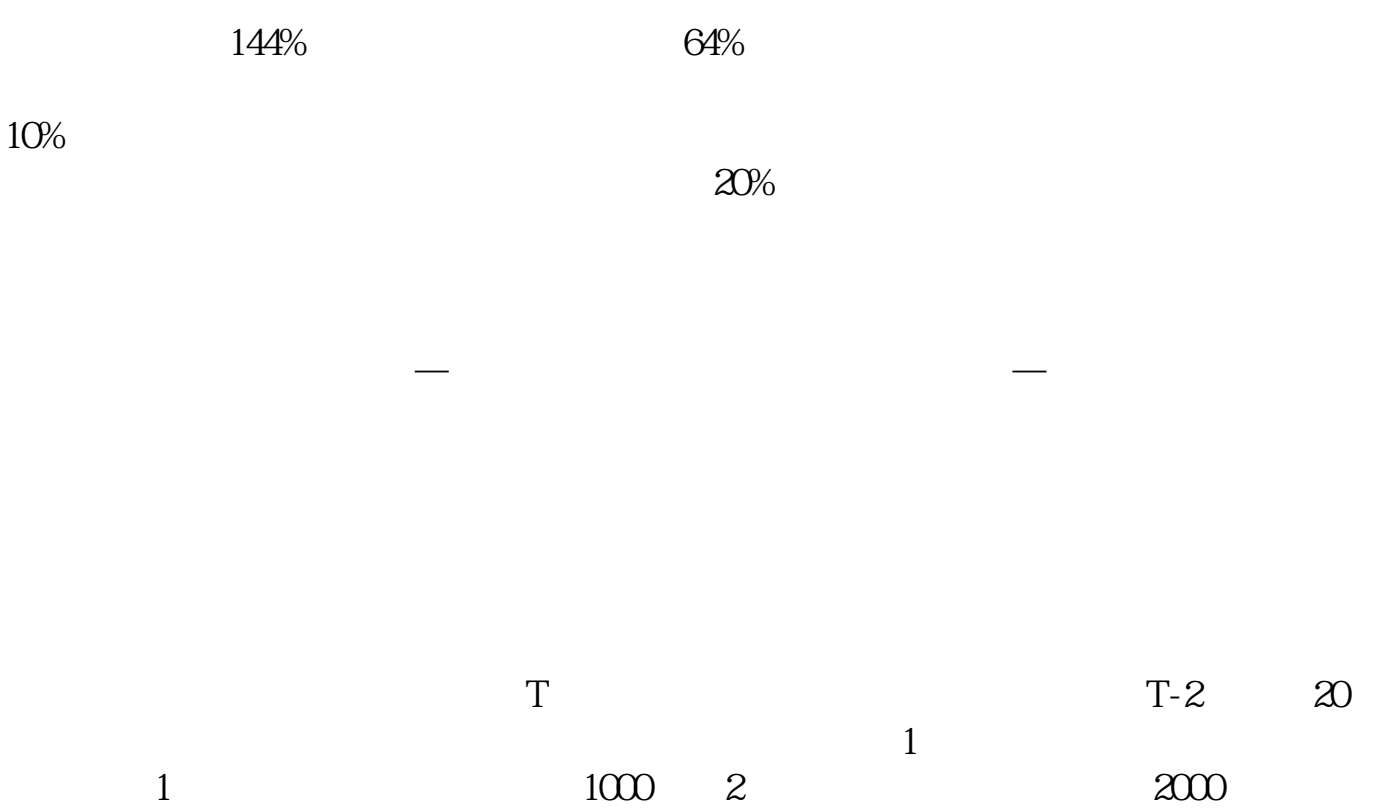

五、国<u>大家</u><br>五、国大家

1、股票买入。

0-15:00

## 办理时间一般是在交易时间,也就是周一到周五的上午9:30-11:30,下午13:0  $\mathbf{A}$  and  $\mathbf{A}$  and  $\mathbf{A}$

XX XX

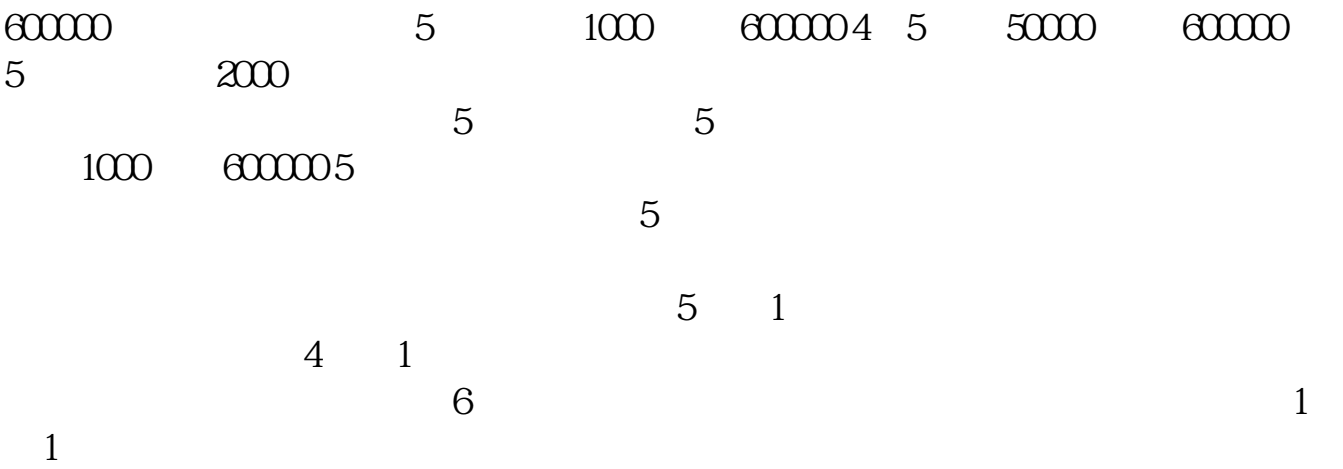

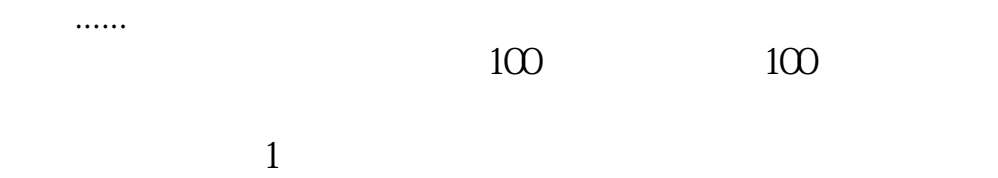

 $5000 - 1$ 

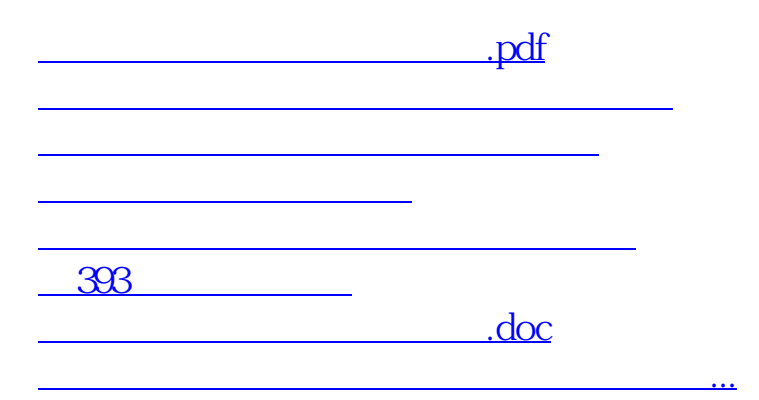

 $100$ 

<https://www.gupiaozhishiba.com/article/4579015.html>